Perugia, 02 Febbraio 2011

## OGGETTO: MAV ONLINE

Al fine di fornire sempre un miglior servizio, la Cassa Edile di Perugia a partire dalla denunce nominative di **gennaio 2011**, invierà per posta elettronica il bollettino Mav all'impresa o al Consulente il giorno stesso in cui la Cassa Edile acquisisce le dununce nominative.

Tale bollettino inoltre non sarà più pubblicato in Internet nella pagina personale dell'utente.

Per richiedere eventuali bollettini Mav non ricevuti, relativi a denunce da gennaio 2011 in poi, è stata prevista una pagina nel nostro sito [www.cassaedilepg.it](http://www.cassaedilepg.it/) , alla sezione **Sportello on line** alla voce **Richiesta Bollettino MAV** .

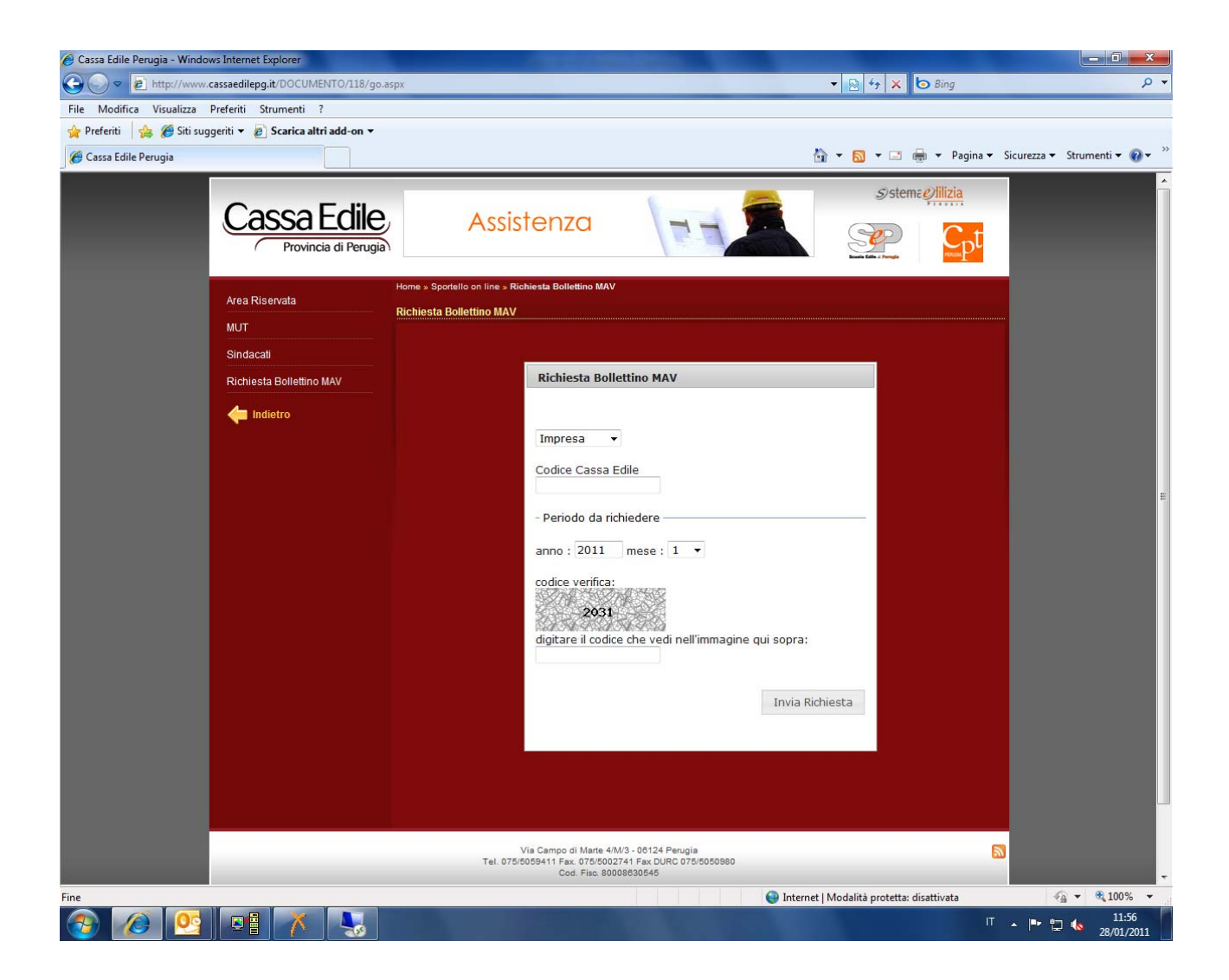

Per richiedere il bollettino scegliere IMPRESA se la richiesta riguarda il bollettino MAV di una singola impresa oppure CONSULENTE se si vogliono tutti i bollettini MAV di tutte le imprese gestite dal consulente, indicare poi il relativo Codice Cassa Edile, il periodo di denuncia, il codice di verifica che viene visualizzato e poi premere il tasto Invia Richiesta.

La copia del bollettino Mav richiesto verrà spedita alla casella di posta elettronica relativa all'impresa/consulente che ha inviato la denuncia dal MUT.

Esempio:

- 1. Se viene richiesto il bollettino Mav dall'impresa, il bollettino Mav verrà spedito all'indirizzo di posta elettronica dell'impresa se questa gestisce il MUT direttamente, altrimenti all'indirizzo di posta del consulente che ha provveduto all'invio della denuncia.
- 2. Se viene indicato un codice consulente, verranno spediti al suo indirizzo di posta elettronica i bollettini Mav del periodo richiesto di tutte le imprese gestite nel Mut.

Rimaniamo a disposizione per qualsiasi chiarimento.

Distinti Saluti.